This work is licensed under a Creative Commons Attribution-NonCommercial-ShareAlike License. Your use of this material constitutes acceptan[ce of that license and the conditions of use of materials on this site.](http://creativecommons.org/licenses/by-nc-sa/2.5/)

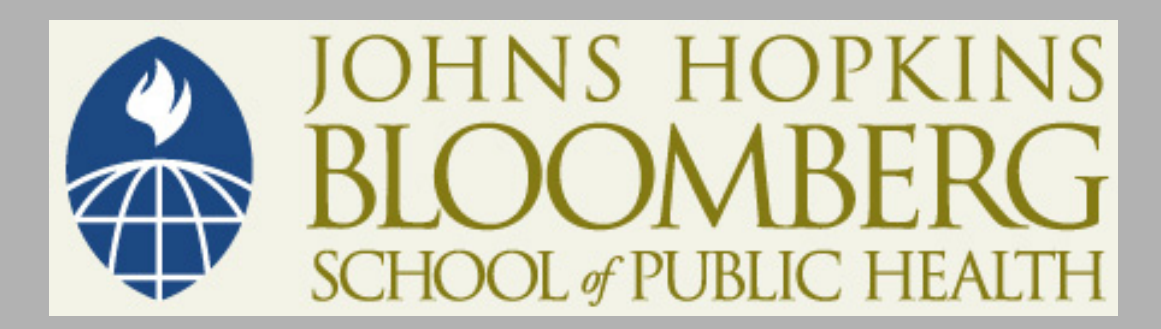

Copyright 2007, The Johns Hopkins University and Qian-Li Xue. All rights reserved. Use of these materials permitted only in accordance with license rights granted. Materials provided "AS IS"; no representations or warranties provided. User assumes all responsibility for use, and all liability related thereto, and must independently review all materials for accuracy and efficacy. May contain materials owned by others. User is responsible for obtaining permissions for use from third parties as needed.

# SEM for Categorical Outcomes

Statistics for Psychosocial Research II: Structural Models

Qian-Li Xue

# **Outline**

- Consequences of violating distributional assumptions with continuous observed variables
- **SEM** for categorical observed variables

### Consequences of Violation of Multivariate Normality Assumption

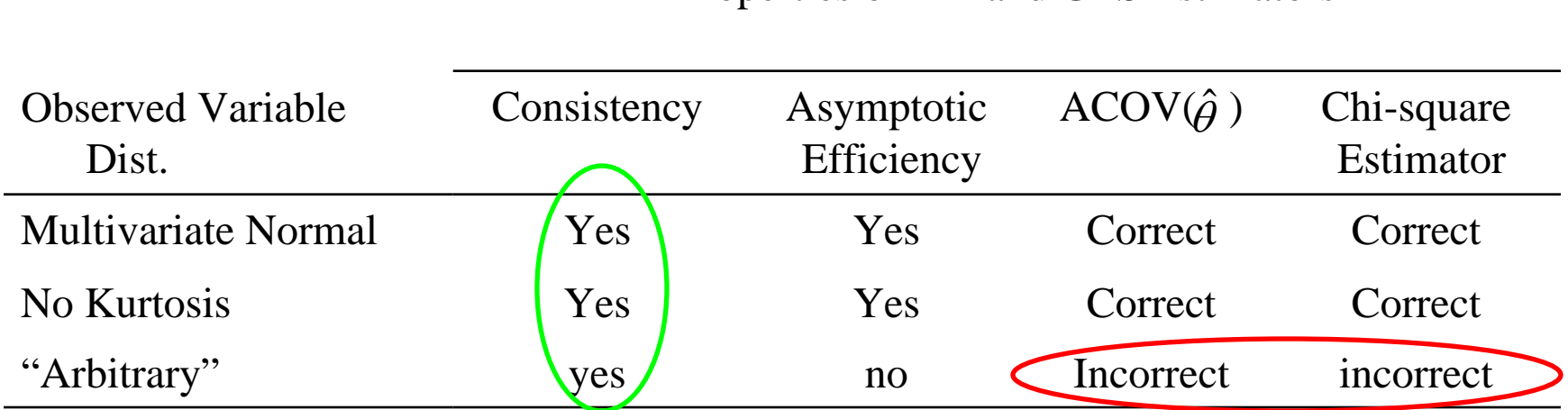

Properties of ML and GLS Estimators

Adapted from Bollen's Structural Equations with Latent Variables, p. 416

## Tests of Non-normality

- $\blacksquare$ **Definition** 
	- $\blacktriangleright$  For a random variable  $X$  with a population mean of  $\mu_{1}$
	- **The r<sup>th</sup> moment about the mean is**

$$
\mu_r = E(X - \mu_1)^r \text{ for } r > 1
$$

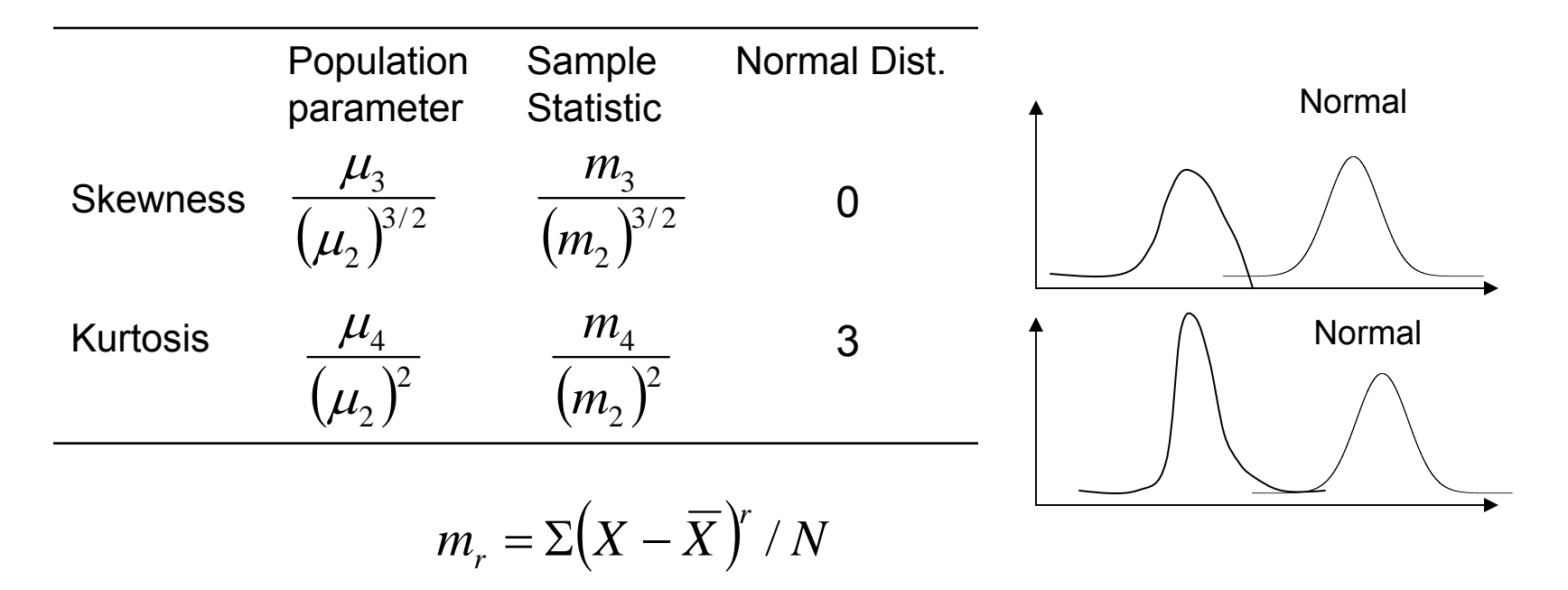

### Tests of Non-normality

- Univariate Test
	- $\blacksquare$ Calculate the first four sample moments of the observed variable
	- ш Calculate skewness and kurtosis based on these sample moments
	- П ■ Test H<sub>o</sub>: skewness=0 and H<sub>o</sub>: kurtosis=3 (D'Agostino, 1986, see<br>Bollen, p.421)
	- $\blacksquare$  Joint test of skewness and kurtosis equal to that of a normal distribution, i.e.  ${\sf H}_0$ : skewness=0 and kurtosis=3  $\,$  (if N $\geq$ 100)
	- ш Using "sktest" command in STATA
- L Multivariate Test for multivariate skewness and kurtosis
	- $\blacksquare$  Using univariate tests with a Bonferroni adjustment based on the fact: Multivariate normality  $\Rightarrow$  univariate normality
	- $\blacksquare$ Mardia's multivariate test (see Bollen, pp.423-424) or
	- ш Use "multnorm" in STATA

# Solutions for Non-normality

- 1. Transformation of the observed variables to achieve approximate normality
- 2. Post-estimation adjustments to the usual test statistics and standard errors (Browne, 1982, 1984)
- 3. Nonparametric tests via bootstrap resampling procedures
- However, neither 2 nor 3 corrects the lack of asymptotic efficiency of  $\theta$ ˆ

# A Better Solution for Non-normality

- 4. Weighted Least Squares (WLS) Estimators
	- ш To minimize the fitting function:

$$
F_{WLS} = [s - \sigma(\theta)]^{'} W^{-1} [s - \sigma(\theta)]
$$

where s is a vector of n(n+1)/2 non-redundant elements in S, σ(θ) si the vector of corresponding elements in Σ(θ), and W<sup>-1</sup> is a (n(n+1)/2) <sup>×</sup>(n(n+1)/2) weight matrix

- П Optimal choice for W: asymptotic covariance matrix of the sample covariances (i.e. s)
- $\blacksquare$  With the optimal choice of W, the WLS fitting function is also termed "arbitrary distribution function (ADF)"
- п **I** It can be shown that  $\mathsf{F}_{\mathsf{GSL}}$ ,  $\mathsf{F}_{\mathsf{MLS}}$ , and  $\mathsf{F}_{\mathsf{ULS}}$  are special cases of **F**<sub>WLS</sub>

# Pros and Cons of the WLS Estimator

Pros

- ш Minimal assumptions about the distribution of the observed variables
- $\blacksquare$ The WLS is a consistent and efficient estimator
- $\blacksquare$ **P**rovide valid estimates of asymptotic covariance matrix of  $\theta$  and a chi-square test statistic ˆ

Cons

- ш Computational burden
- П Larger sample size requirement for convergence compared to other estimators
- $\blacksquare$ Not clear about the degree to which WLS outperforms  $F_{GSL}$ ,  $F_{MLS}$ , and  $\mathsf{F}_{\mathsf{ULS}}$  in the case of minor violation of normality

### SEM with Categorical Observed Variables

- So far, we have assumed that the observed and latent variables are continuous
- **What happens if we have observed variables** taking ordinal or binary values?
- **Are the estimators and significance tests for** continuous variables still valid for categorical variables?
- We will deal with categorical latent variables in next lecture

Consequences of Using Ordinal Indicators as if They were Continuous

1. 
$$
y \neq \Lambda_y \eta + \varepsilon
$$

2. 
$$
x \neq \Lambda_x \xi + \delta
$$

$$
3. \quad \Sigma \neq \Sigma(\theta)
$$

$$
A. \quad ACOV(s_{ij}, s_{gh}) \neq ACOV(s_{ij}^*, s_{gh}^*)
$$

# Corrective Procedures for 1 and 2

- $\blacksquare$  Define a nonlinear function relating the observed categorical variables (y and/or x) to the latent continuous variables (y\* and/or  $x^*$ )
- **Assume**  $y^* = \Lambda_y \eta + \varepsilon$  and  $x^* = \Lambda_x \xi + \delta$
- For example,  $\overline{\mathcal{L}}$ ⎨  $\int$  $>$  $=\begin{cases} 0 & \text{if } y_1 \leq \\ 0 & \text{if } y_2 \leq \end{cases}$ 1\* 11  $y_1 = \begin{cases} 0 & \text{if } y_1^* \\ 1 & \text{if } y_1^* \end{cases}$  $0$  if y *a* $y_1 = \begin{cases} 0 & \text{if } y_1 \leq a \\ 0 & \text{if } y_1 \end{cases}$

Where  $\boldsymbol{a}_1$  is the category threshold.

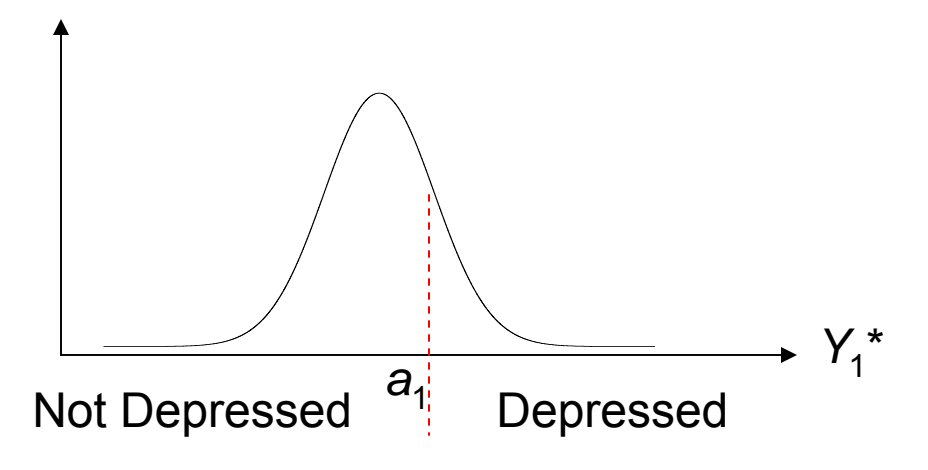

# Corrective Procedures for 1 and 2

E In general, define

$$
y_{1} = \begin{cases} 1 & \text{if } y_{1}^{*} \le a_{1} \\ 2 & \text{if } a_{1} < y_{1}^{*} \le a_{2} \\ \vdots & \text{if } a_{c-2} < y_{1}^{*} \le a_{c-1} \\ c & \text{if } y_{1}^{*} > a_{c-1} \end{cases}
$$

Where c is the number of categories for  $y_1$ ,  $a_i$  (i=1,2, ..., c-1) is the category threshold, and  $y_1^*$  is the latent continuous indicator

# Determine the Thresholds

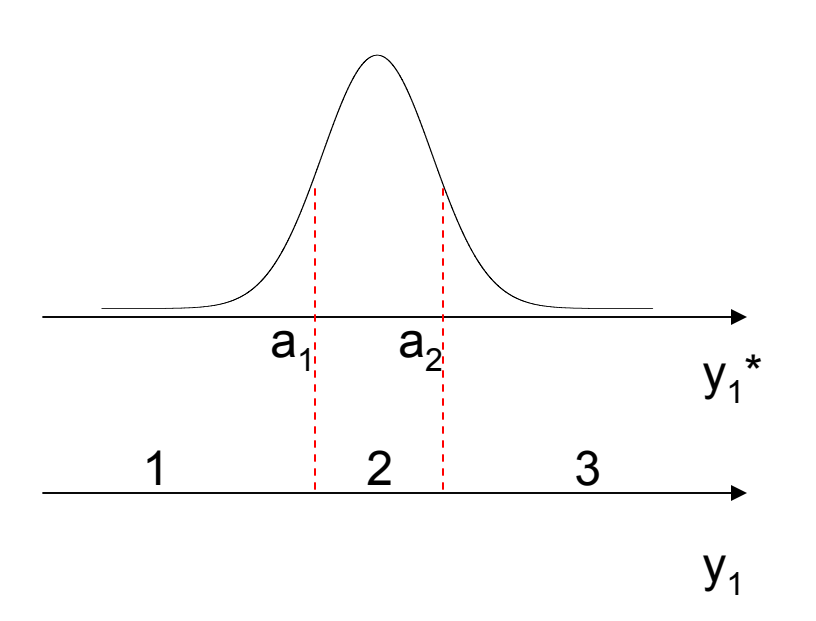

- $y^*$  and  $x^*$  ~ multivariate normal
- Such that each variable of y\* and  $x^*$  ~ univariate normal
- Standardize each variable to a mean of 0 and a variance of 1
- An estimate of the threshold is:

$$
a_i = \Phi^{-1}\left(\sum_{k=1}^i \frac{N_k}{N}\right)
$$

■  $\blacksquare$  Where  $\Phi$  is the standardized normal distribution function

### Example: Industrialization and Political Democracy

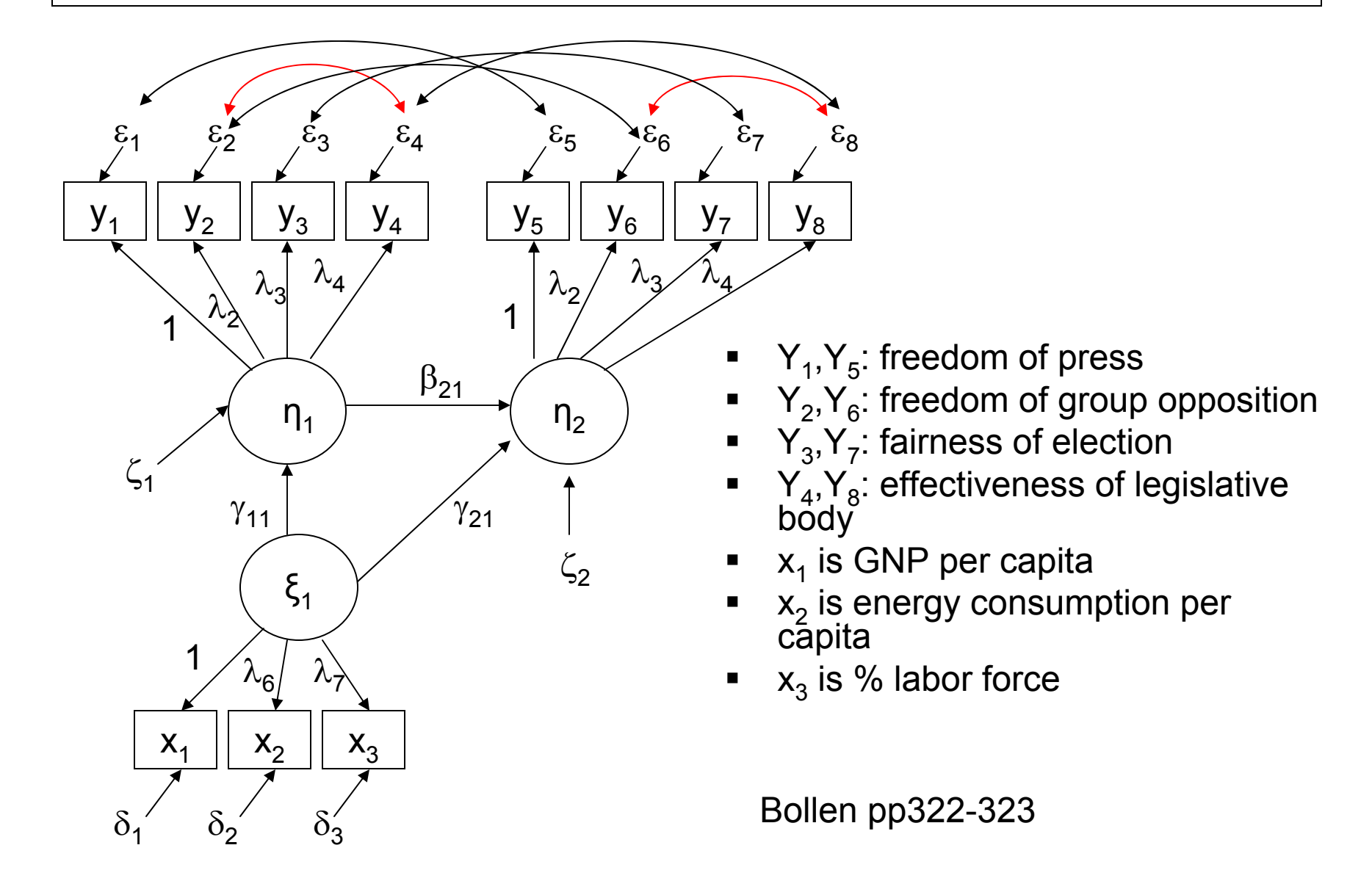

# Determine the Threshold

 Consider a categorized version of the 1960 free press measure Y $_{\rm 4}$ 

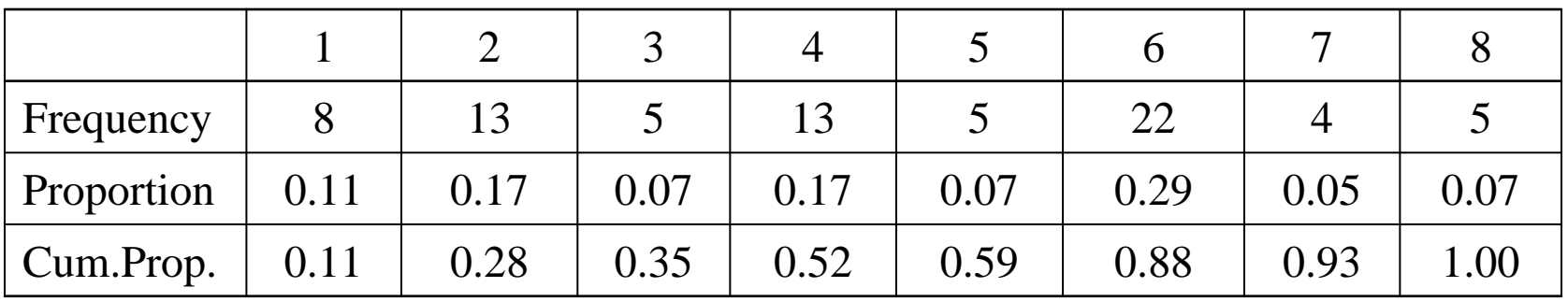

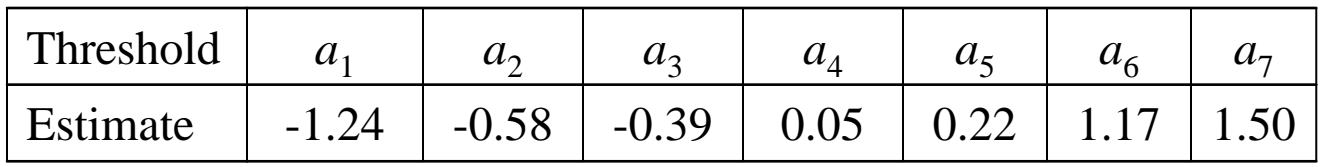

Adapted from Bollen's Structural Equations with Latent Variables, p. 440-441

# Corrective Procedures for 3(i.e.  $\Sigma \neq \Sigma(\theta))$

### **B** Assume:

- Σ\*=Σ( $θ$ ), where  $Σ$ \* is the covariance matrix of y\* and x\*
- **•**  $y^*$  and  $x^*$  ~ multivariate normal
- **If Idea: estimate correlation between each pair of latent** variables  $\mathsf{y}^{\,\star}_\mathsf{i}$  and  $\mathsf{x}^{\,\star}_\mathsf{j}$
- $\blacksquare$ If are both  $y_i$  and  $x_j$  are continuous, calculate Pearson correlation
- If are both  $y_i$  and  $x_j$  are ordinal, calculate polychoric<br>correlation between  $y_i^*$  and  $x_i^*$ <u>n</u> between y<sub>i</sub>\* and x<sub>j</sub>\*
	- If are both  $y_i$  and  $x_j$  are binary, calculate <u>tetrachoric correlation b</u>etween  $y_i^*$  and  $x_j^*$ \*
- **If one is ordinal and the other is continuous, calculate** <u>polyserial correlation</u> between y<sub>i</sub>\* and x<sub>j</sub>\*

### Pros and Cons of Polychoric and Tetrachoric Correlation (Pearson, 1901)

#### Pros

- In a familiar form of a correlation coefficient
- Separately quantify association and similarity of category definitions
- Independent of number of categories
- $\blacksquare$  Assumptions underlying the polychoric and tetrachoric correlation can be easily tested
- $\blacksquare$  Estimation software is routinely available

Cons

- Model assumptions are not always appropriate
- With only two variables, the assumptions of the tetrachoric correlation can not be tested

(Uebersax JS)

## Maximum Likelihood Estimation of the Polychoric Correlation

■ For example, the log likelihood for estimation of the polychoric correlation based on a I <sup>×</sup>J table of two ordinal variables x and y is y

$$
\ln L = \sum_{i=1}^{I} \sum_{j=1}^{J} N_{ij} \ln(\pi_{ij}) + C
$$
\n
$$
\pi_{ij} = \Phi_2(a_i, b_j) - \Phi_2(a_{i-1}, b_j) - \Phi_2(a_{i-1}, b_{j-1})
$$
\n
$$
\Phi_2(a_i, b_{j-1}) + \Phi_2(a_{i-1}, b_{j-1})
$$
\n
$$
\longrightarrow
$$

where N<sub>ij</sub> is the frequency of observations in the *i*th and *j*th categories, C is a constant,  $a_{\sf i}$  and  $b_{\sf i}$  are thresholds for x and y, respectively, and  $\Phi_{\sf 2}$ a constant, a<sub>i</sub> and *b*<sub>i</sub> are thresholds for x and y, respectively, and Φ<sub>2</sub> is the<br>bivariate normal distribution function with correlation ρ

■ An iterative search algorithm tries different combinations for ai, bj and  $\rho$  to find a "optimal" combination for minimizing the difference between the expected counts to the observed counts

# A Few Important Facts

- The polychoric correlation matrix  $\Sigma$ <sub>p</sub> based on y and x is a consistent estimator of  $\Sigma^*$  $\Sigma^{\star}$
- Analysis of  $\Sigma$ Analysis of  $\Sigma_{\sf p}$  via  $\mathsf{F}_\mathsf{ML}$ ,  $\mathsf{F}_\mathsf{GLS}$ , or  $\mathsf{F}_\mathsf{ULS}$  yields consistent<br>estimators of  $\theta$ estimators of  $\theta$
- However, standard errors, significant tests (e.g. chisquare tests) are incorrect!!
- $\blacksquare$  A better choice is  $\mathsf{F}_{\mathsf{WLS}}$ :

$$
F_{WLS} = \left[\hat{\rho} - \sigma(\theta)\right]W^{-1}\left[\hat{\rho} - \sigma(\theta)\right]
$$

where  $\hat{\rho}$  is [n(n+1)/2] $\times$ 1 vector of the polychoric correlations,  $\sigma(\theta)$  is the implied covariance matrix, and W is the asymptotic covariance matrix of  $\hat{\rho}$  (Muthen, 1984).

### MPLUS Fitting of CFA with Categorical Indicators

#### TITLE: this is an example of a CFA with categorical factor indicators DATA: FILE IS ex5.2.dat; VARIABLE: NAMES ARE u1-u6; CATEGORICAL ARE u1-u6; MODEL: f1 BY u1-u3; f2 BY u4-u6; U1-u6 are binary indicatorsDeclare U1-u6 to be categorical indicators

The default estimator is robust weighted least squares estimator

## MPLUS Fitting of CFA with Continuous and Categorical Indicators

TITLE: this is an example of a CFA with continuous and categorical factor indicatorsDATA: FILE IS ex5.3.dat; VARIABLE: NAMES ARE u1-u3 y4-y6; CATEGORICAL ARE u1 u2 u3; MODEL: f1 BY u1-u3; f2 BY y4-y6;

By default, MPLUS treats y4-u6 as continuous indicators

Declare only u1-u3 to be categorical indicators

# Example: Frailty and Disability

- Study Population: Women's Health and Aging Studies I;  $N = 1002$
- Community-dwelling women 65-101 yrs;
- Represent one-third most disabled women
- **Outcome:** 
	- $\blacksquare$  Frailty by 5 binary indicators
	- Disability by 5 4-level ordinal indicators
- **Predictor:** 
	- Age, education, disease burden

# Outcome Definitions

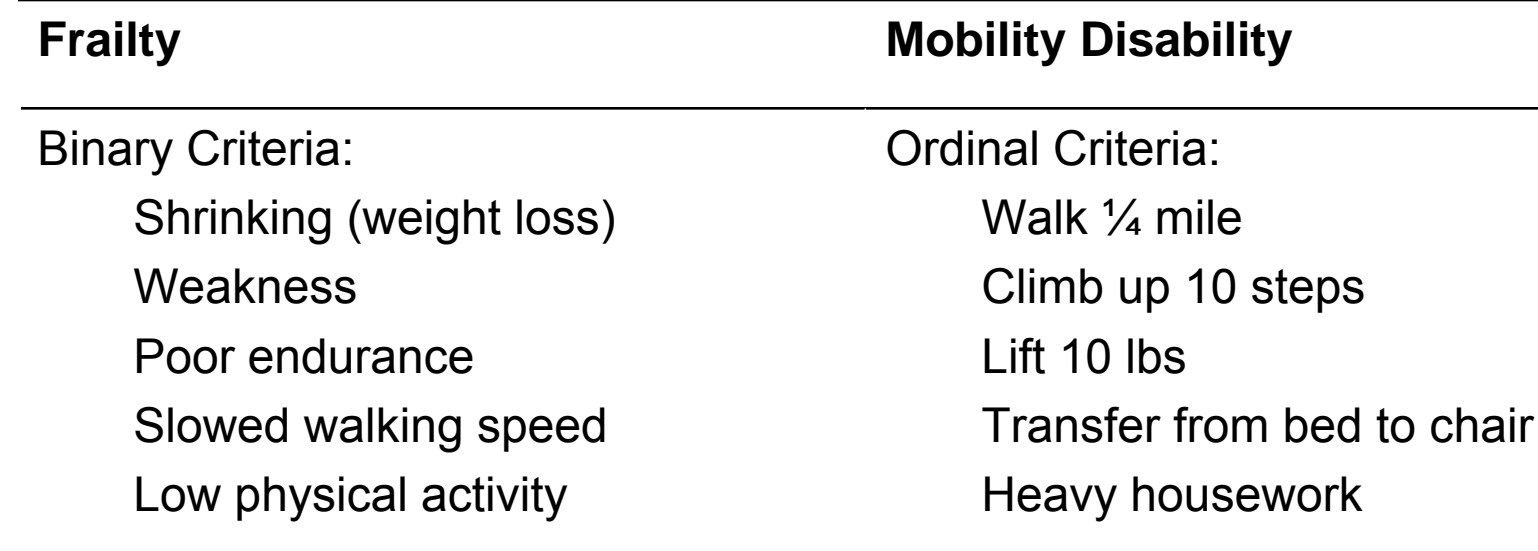

Classification:

Non-frail: 0/5 criteriaPre-frail: 1 or 2/5 criteriaFrail: 3,4, or 5/5 criteria

Each rated on a four-point scale:

- 0 no difficulty
- 1 a little difficulty
- 2 some difficulty
- 3 a lot of difficulty/unable

# Example: Frailty and Disability

#### Study Aims

- 1) Evaluate the association between frailty and mobility disability
- 2) Study potential risk factors of frailty and mobility disability
	- Age, education, number of chronic diseases
- 3) Assess racial differences in 1) and 2)

# Example: Frailty and Disability

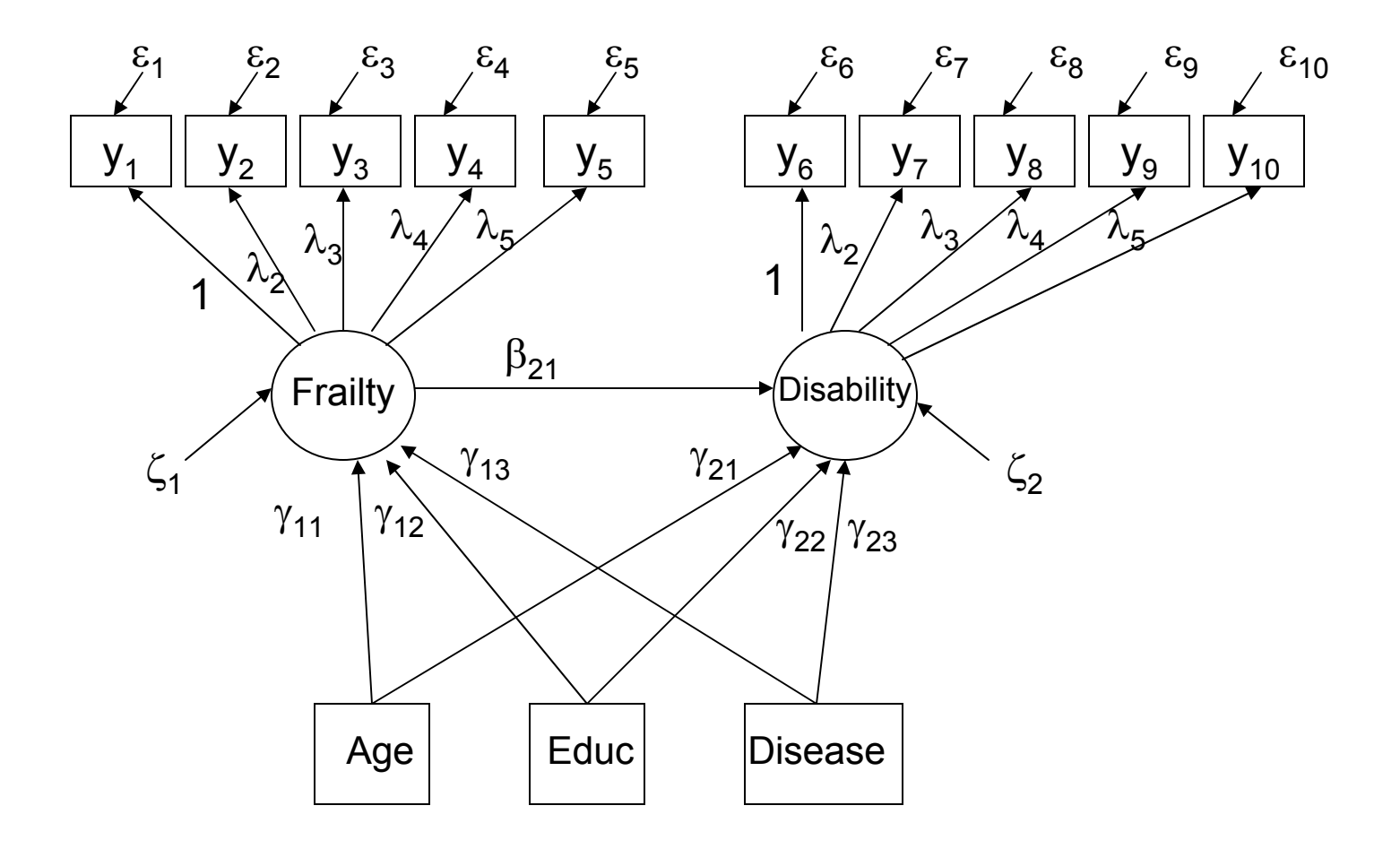

### Example: Measurement Model for Mobility

By default, MPLUS sets loadings and thresholds to be the same across groups (i.e. a more restricted model)

TITLE: this is an example of a multiple group CFA with categorical factor indicators for mobility disability and a threshold structureDATA:FILE IS c:\teaching\140.658.2007\catna.dat; VARIABLE: NAMES ARE baseid age race educ disease shrink strength speed exhaust physical lift walk stairs transfer hhw; USEVARIABLES ARE race lift-hhw; CATEGORICAL ARE lift-hhw; GROUPING IS race (0=white 1=black); ANALYSIS: TYPE = MEANSTRUCTURE; DIFFTEST IS c:\teaching\140.658.2007\deriv.dat; MODEL:mobility BY lift\* walk@1 stairs-hhw; OUTPUT: SAMPSTAT; See output file: catcfad1.out

### Example: Measurement Model for Mobility

Set loadings and thresholds for lift, stairs, and hhw to be different across groups (i.e. a less restricted model)

```
… (SAME AS BEFORE)
ANALYSIS: TYPE = MEANSTRUCTURE;
      DIFFTEST IS c:\teaching\140.658.2007\deriv.dat;
MODEL:mobility BY lift* walk@1 stairs-hhw;
MODEL black:mobility BY lift;
       [lift$1 lift$2 lift$3];
       {lift@1};
       mobility BY stairs;
       [stairs$1 stairs$2 stairs$3];
       \{stairs@1\}mobility BY transfer;
       [transfer$1 transfer$2 transfer$3];
       {transfer@1};
       mobility BY hhw;
       [hhw$1 hhw$2 hhw$3];
       \{hhw@1\};
SAVEDATA: DIFFTEST is c:\teaching\140.658.2007\deriv.dat;
OUTPUT: SAMPSTAT;
                                                 See output file: catcfad.out
```
### Example: Structural Models for Mobility and Frailty

TITLE: this is an example of a multiple group CFA with covariates and categorical factor indicators for mobility and frailty and a threshold structure DATA:FILE IS c:\teaching\140.658.2007\catna.dat; VARIABLE: NAMES ARE baseid age race educ disease shrink strength speed exhaust physical lift walk stairs transfer hhw; USEVARIABLES ARE race age educ disease shrink-hhw; CATEGORICAL ARE shrink-hhw; GROUPING IS race (0=white 1=black); ANALYSIS: TYPE = MEANSTRUCTURE; MODEL:frailty BY shrink-physical; mobility BY lift\* walk@1 stairs-hhw; mobility ON frailty; mobility frailty ON age educ disease; MODEL black:mobility BY lift; [lift\$1 lift\$2 lift\$3]; {lift@1}; mobility BY stairs; [stairs\$1 stairs\$2 stairs\$3]; {stairs@1}; mobility BY transfer; [transfer\$1 transfer\$2 transfer\$3]; {transfer@1}; mobility BY hhw; [hhw\$1 hhw\$2 hhw\$3]; {hhw@1};

frailty BY strength; [strength\$1]; {strength@1};

See output file: catreg.out